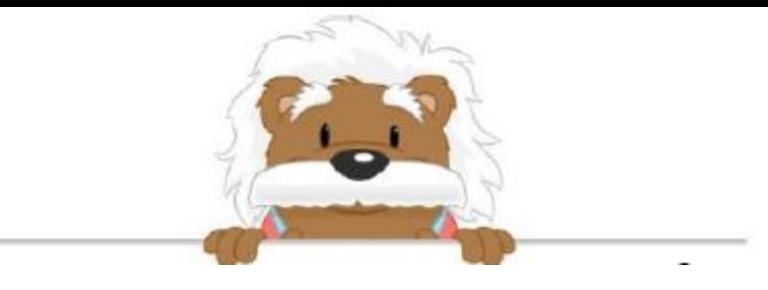

## Coordonnées dans un repère

Place les points avec une croix

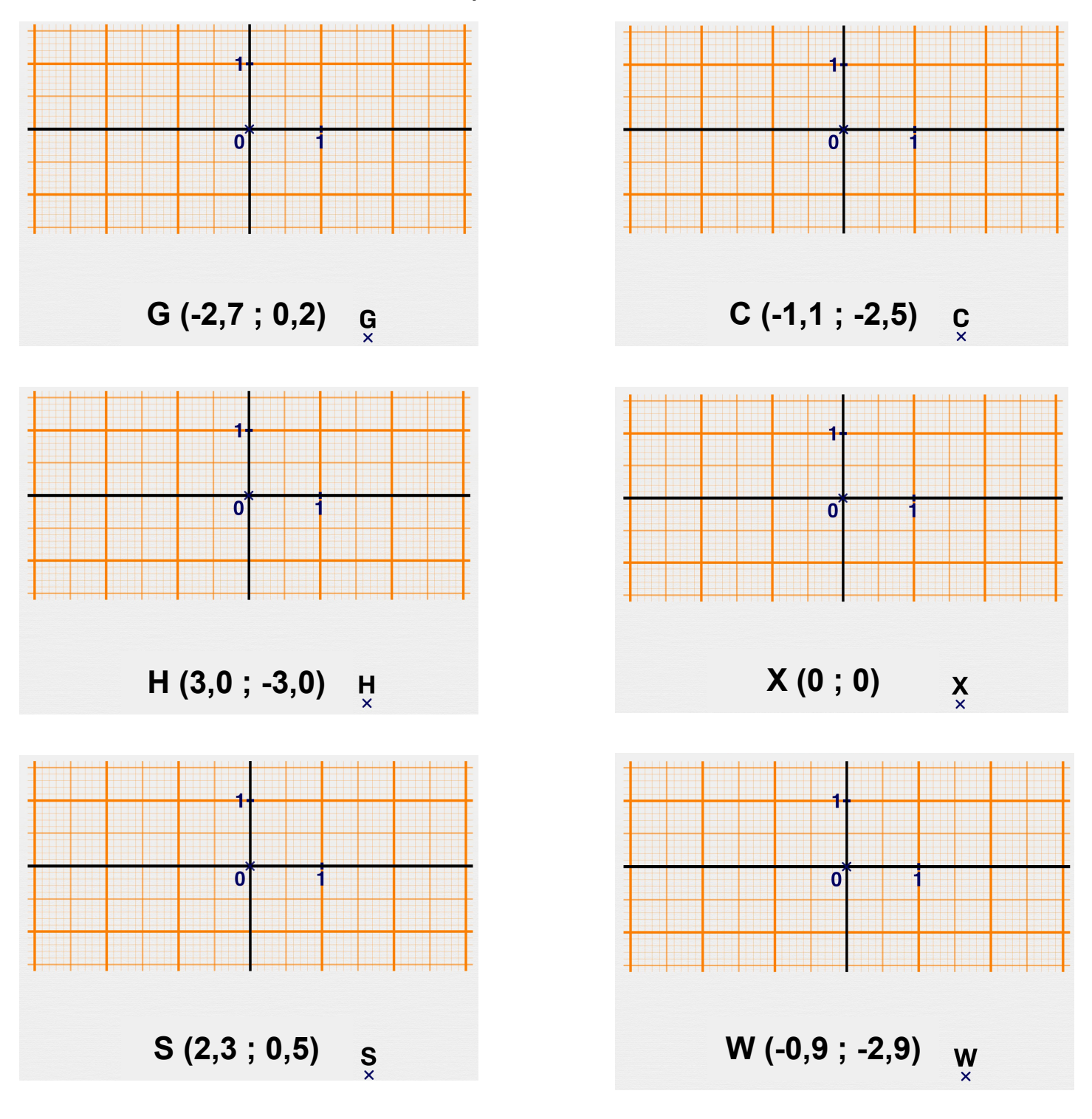

myBlee Math